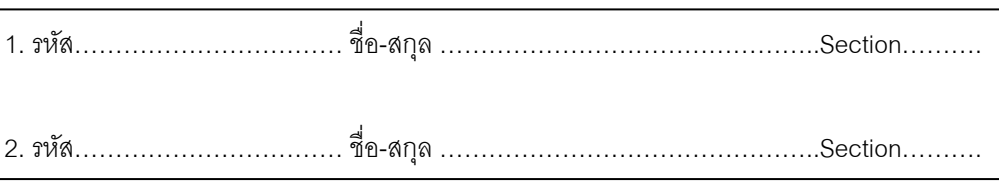

# **ปฎิบัติการที่ 3**

ศึกษาการจดัการหน่วยความจา ของระบบปฏิบตัิการ Windows XP

## **จุดประสงค์**

1.เพื่อศึกษาทำงานของหน่วยความจำ 2.เพื่อศึกษาการใช้หน่วยความจำของ Program

### **อุปกรณ์**

1.เครื่องไมโครคอมพิวเตอร์

2.โปรแกรม MEM.EXE

#### **วีธีท าการทดลอง**

1.ที่โปรแกรม windows คลิกStart - -> Run

- 2.พิมพ์command หรือ cmd
- 3.พิมพ์mem

ี 4.สังเกตผลที่หน้าจอและหาความหมายของคำต่อไปนี้

- 4.1 Conventional
- 4.2 Upper (UMB)
- 4.3 Reserved
- 4.4 Extended (XMS)

4.5 Expand memory (EMS)

- 4.6 Program Resident
- 4.7 High memory
- 4.8 Total memory
- 5.พิมพค์ า สั่ง mem /d

 $6.$ สังเกตผลที่หน้าจอ ดู Program ต่างๆที่ถูก load และ DOSX อยู่ที่ segment ที่เท่าไหร่ของ Memory

 $7.$ พิมพ์ mem / $c$ 

8.สังเกตผลการทดลอง (ลองเปลี่ยนจาก DOSX เป็ นชื่อของ MSDOS,IO,COMMAND,MEM) 9.เปลี่ยนเครื่องไมโครคอมพิวเตอร์ที่ทำการทดลองแล้วทำขั้นตอนที่ 1-8 อีกครั้งเปรียบเทียบผลการทดลอง

#### บันทึกผลการทดลอง

## สรุปผลการทดลอง

 $\overline{\phantom{0}}$ 

 $\overline{\phantom{a}}$ 

 $\blacksquare$ 

## ข้อเสนอแนะ

 $\blacksquare$